# **Passerelle - Development #60383**

# **toulouse\_smart: passer les dates en UTC à smart**

06 janvier 2022 19:01 - Nicolas Roche

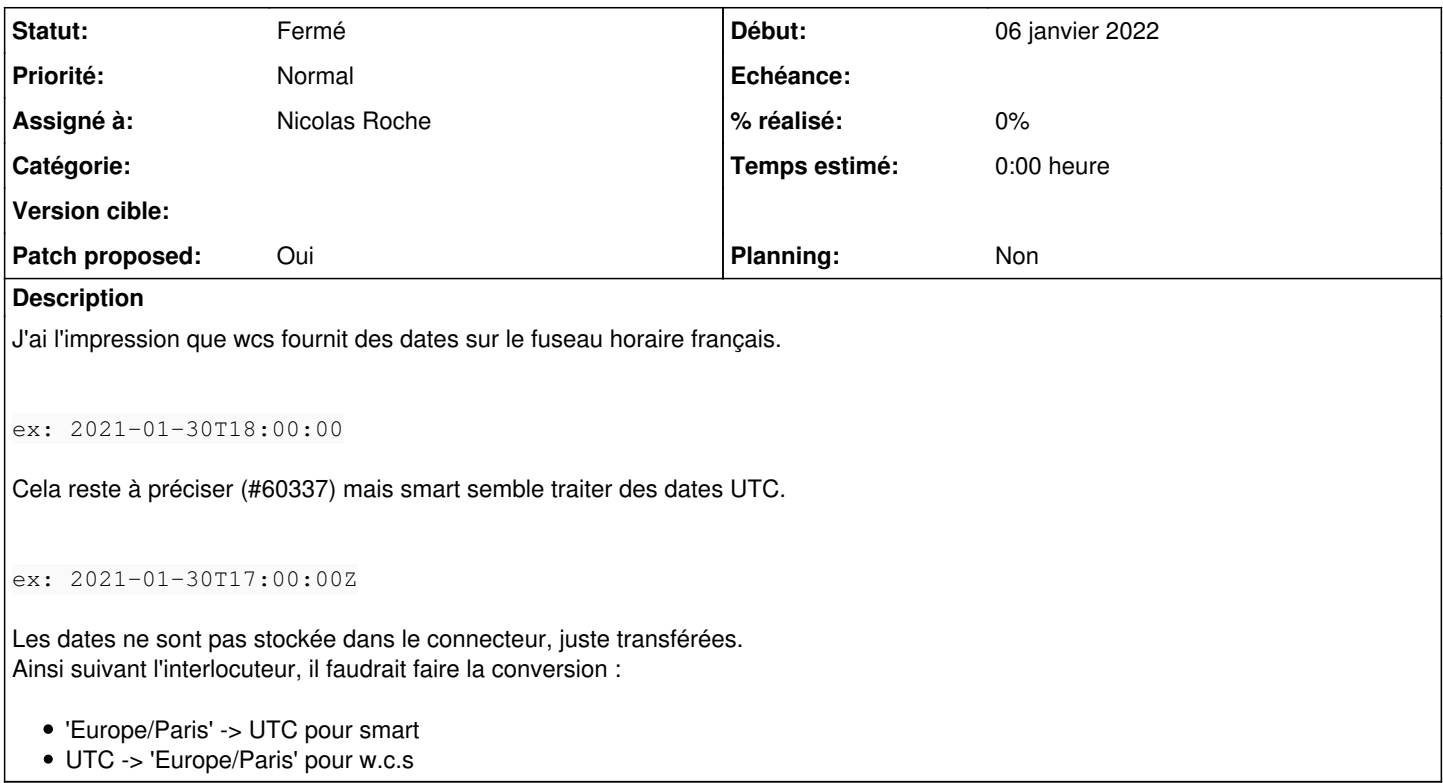

## **Révisions associées**

## **Révision fd86f95f - 14 janvier 2022 11:51 - Nicolas Roche**

toulouse\_smart: manage timezone translations (#60383)

## **Historique**

**#1 - 06 janvier 2022 19:39 - Thomas Noël**

J'ai l'impression que wcs fournit des dates sur le fuseau horaire français.

A quel moment ? Si c'est dans un appel webservice, w.c.s. il fournit ce qu'on lui demande...

Pour info, {{ une\_date|date:"c" }} sort de l'ISO 8601.

Si tu veux jouer avec les fuseaux, regarde<https://docs.djangoproject.com/fr/2.2/topics/i18n/timezones/#time-zones-in-templates>

{% load tz %}{{ une\_date|utc }} te renvoie un objet datetime en UTC, à partir de ça tu peux forger une chaine « 2021-01-30T17:00:00Z »

## **#2 - 06 janvier 2022 21:49 - Benjamin Dauvergne**

Moui, moi je ne ferai rien dans w.c.s si c'est inutile. w.c.s. envoie du localtime par défaut, on parse le localtime et on ressort en UTC avec le suffixe Z puisque SMART semble avoir un parseur compatible RFC3339 au minimum.

# **#3 - 07 janvier 2022 10:15 - Benjamin Dauvergne**

Benjamin Dauvergne a écrit :

Moui, moi je ne ferai rien dans w.c.s si c'est inutile. w.c.s. envoie du localtime par défaut, on parse le localtime et on ressort en UTC avec le suffixe Z puisque SMART semble avoir un parseur compatible RFC3339 au minimum.

Dans la proposition autant je vois bien dans le code où on envoie des dates à SMART mais par contre je ne vois pas la liste des cas où SMART nous retourne une date.

## **#4 - 07 janvier 2022 11:02 - Nicolas Roche**

Smart nous renvoie les dates passées ( interventionCreated et interventionDesired ) modifiées (ou pas). Seule interventionCreated est mise à jour. Par exemple via le endpoint get\_intervention ou sur la réponse à v1/intervention (endpoint create\_intervention).

#### **#5 - 07 janvier 2022 12:08 - Benjamin Dauvergne**

Nicolas Roche a écrit :

Smart nous renvoie les dates passées ( interventionCreated et interventionDesired ) modifiées (ou pas). Seule interventionCreated est mise à jour. Par exemple via le endpoint get\_intervention ou sur la réponse à v1/intervention (endpoint create\_intervention).

Ok donc on a juste à traiter ces deux champs en entrée et en sortie.

## **#6 - 07 janvier 2022 12:16 - Nicolas Roche**

- *Fichier 0001-toulouse\_smart-manage-timezone-translations-60383.patch ajouté*
- *Statut changé de Nouveau à Solution proposée*
- *Patch proposed changé de Non à Oui*

Seule interventionCreated est mise à jour.

En fait non, les 2 dates sont modifiées par Smart, mais différemment.

#### J'envoie :

```
(Pdb) self.payload
\left\{ \ldots \right\}'interventionCreated': '2022-01-07T10:40:19.000000Z',
'interventionDesired': '2022-01-07T10:40:19.000000Z'
}
```
## et je reçois :

```
(Pdb) self.result
'interventionCreated': '2022-01-07T10:41:44.657Z',
'interventionDesired': '2022-01-07T10:40:19Z'
```
Peut-être attendre un retour sur #60337 avent de relire/pousser ce patch ?

il faudrait nous préciser le format attendu en entrée et renvoyé par SMART.

#### **#7 - 07 janvier 2022 12:36 - Benjamin Dauvergne**

Nicolas Roche a écrit :

Peut-être attendre un retour sur #60337 avent de relire/pousser ce patch ?

il faudrait nous préciser le format attendu en entrée et renvoyé par SMART.

Je ne sais pas, pour moi le bug était évident avant sans le ticket de Cyril, ajouter un 'Z' à une date locale formatée ISO n'en a jamais fait une date UTC correcte (pour pas dire que c'était mal et que ça a passé ma relecture :) ).

#### **#8 - 07 janvier 2022 12:45 - Benjamin Dauvergne**

*- Statut changé de Solution proposée à En cours*

Faut arrêter de réinventer la roue, utilise django.utils.dateparse.parse\_datetime pour parser tes dates (ou dateutil.parser.isoparse) pas strptime

- dans le sens w.c.s. -> SMART : make\_aware(parse\_datetime(value)).as\_timezone(django.utils.timezone.utc).isoformat() + 'Z'
- dans le sens SMART -> w.c.s : localtime(parse\_datetime(value)).isoformat()

#### **#9 - 07 janvier 2022 15:47 - Nicolas Roche**

- *Fichier 0001-toulouse\_smart-manage-timezone-translations-60383.patch ajouté*
- *Statut changé de En cours à Solution proposée*

Zut, smart n'accepte pas l'isoformat "aware" en entrée.

'2021-06-30T16:08:05+00:00Z  $\wedge\wedge\wedge\wedge\wedge\wedge\wedge$ 

J'ai repris tes indications (merci pour le parseur), cependant :

- j'ai utilisé strftime pour pousser vers smart (je n'ai pas réussi à avoir une date naïve sur le fuseau UTC)
- j'ai poussé une date naïve vers w.c.s.

Dans l'inspecteur je récupère bien la date de ma demande :

```
form_workflow_data_smart_response_data_payload_interventionCreated 2022-01-07T14:22:30.000000Z
form_workflow_data_smart_response_data_payload_interventionDesired 2022-01-07T14:22:30.000000Z
```

```
form workflow data smart response data result interventionCreated 2022-01-07T15:22:32.891000
form_workflow_data_smart_response_data_result_interventionDesired  2022-01-07T15:22:30
```
et wcs semble content :

```
{{ form_workflow_data_smart_response_data_result_interventionCreated|date:"Y/m/d H:i:s"}}
2022/01/07 15:22:32
```
### **#11 - 12 janvier 2022 13:17 - Benjamin Dauvergne**

Ok parce que c'est faux "'2021-06-30T16:08:05+00:00Z" n'est pas valide y a deux fuseaux horaires "+00:00" et "Z", soit tu fais aware\_datetime\_in\_utc.isoformat().replace('+00:00', 'Z') soit tu fais aware\_date\_in\_utc.replace(tzinfo=None).isoformat() + 'Z'

#### **#12 - 12 janvier 2022 13:17 - Benjamin Dauvergne**

*- Statut changé de Solution proposée à En cours*

## **#13 - 12 janvier 2022 17:17 - Nicolas Roche**

- *Fichier 0001-toulouse\_smart-manage-timezone-translations-60383.patch ajouté*
- *Statut changé de En cours à Solution proposée*

n'est pas valide y a deux fuseaux horaires

Désolé, décidément j'ai du mal.

dans le sens w.c.s. -> SMART : make\_aware(parse\_datetime(value)).as\_timezone(django.utils.timezone.utc).isoformat() ...

J'ai donc repris ça.

## **#14 - 12 janvier 2022 17:27 - Benjamin Dauvergne**

*- Statut changé de Solution proposée à Solution validée*

Nicolas Roche a écrit :

n'est pas valide y a deux fuseaux horaires

Désolé, décidément j'ai du mal.

dans le sens w.c.s. -> SMART : make\_aware(parse\_datetime(value)).as\_timezone(django.utils.timezone.utc).isoformat() ...

J'ai donc repris ça.

Si tu peux confirmer que SMART comprend bien le "+00:00", c'est bon pour moi.

## **#15 - 12 janvier 2022 18:24 - Nicolas Roche**

Si tu peux confirmer que SMART comprend bien le "+00:00", c'est bon pour moi.

D'après mes tests oui (mais j'avoue que ça reste empirique).

## **#16 - 14 janvier 2022 11:52 - Nicolas Roche**

*- Statut changé de Solution validée à Résolu (à déployer)*

```
commit fd86f95ff02c565651d48a7f92bcd6d36b3ae2fd
Author: Nicolas ROCHE <nroche@entrouvert.com>
Date:   Fri Jan 7 09:03:04 2022 +0100
```
toulouse\_smart: manage timezone translations (#60383)

## **#17 - 19 janvier 2022 18:17 - Frédéric Péters**

*- Statut changé de Résolu (à déployer) à Solution déployée*

## **#18 - 27 mars 2022 04:42 - Transition automatique**

Automatic expiration

## **Fichiers**

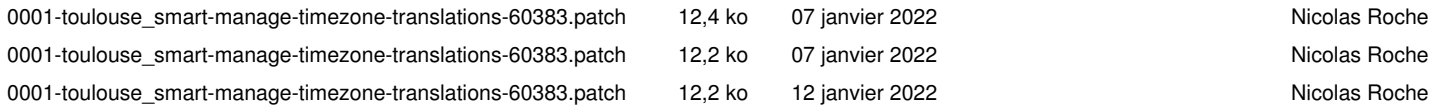